## GICOM – M2GI SRRRICOM – M2RICM

Sara Bouchenak, Johann Bourcier, Didier Donsez Pierre-Yves Gibello

{Sara.Bouchenak, Johann.Bourcier, Didier.Donsez}@imag.fr {Pierre-Yves.Gibello}@imag.fr

http://www-adele.imag.fr/~donsez/ujf/GICOM/GICOM\_ENS http://sardes.inrialpes.fr/~bouchena/teaching/ Sara Bouchenak

## Rappel du projet eCOM

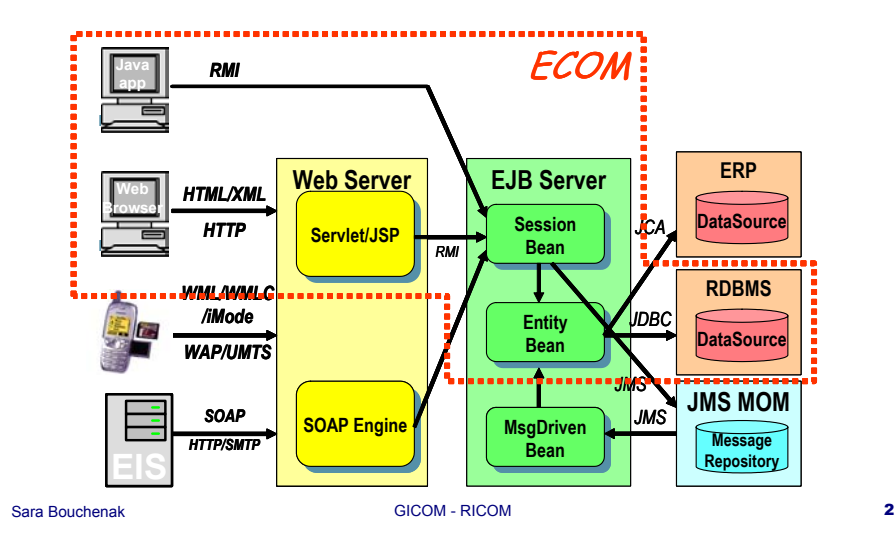

## Architecture globale de GICOM

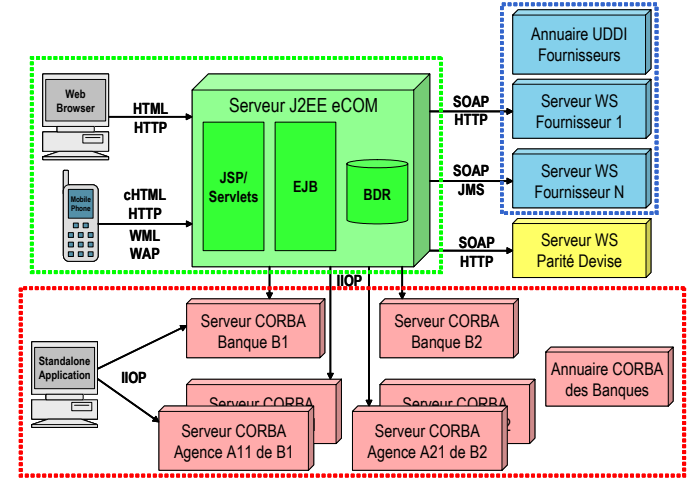

## Motivations du projet GICOM

- Après avoir utilisé des fonctionnalités proposées par un middleware (persistance dans serveurs EJB, eCOM)
- Réaliser ces fonctionnalités dans le middleware (persistance dans CORBA, GICOM)

## Etapes du projet GICOM

- 1. Extension de eCOM et intégration du sous-système bancaire
- 2.Sous-système bancaire
- 3.Sous-système bancaire persistant
- 4.Sous-système bancaire persistant et fiable
- 5.Sécurisation des communications (*optionnel*)
- 6.Sous-système fournisseur
- 7.Déploiement, administration et supervision

## Planning de GICOM

- Г Sous- système bancaire
- Г Sous- système bancaire persistant
- Г Sous- système bancaire persistant et fiable

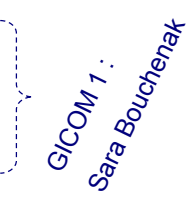

- Г eCOM étendu et intégration du sous système bancaire
- Sécurisation des communications (*optionnel*)
- L. Sous- système fournisseur
- Déploiement, administration et supervision

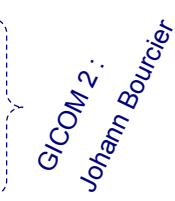

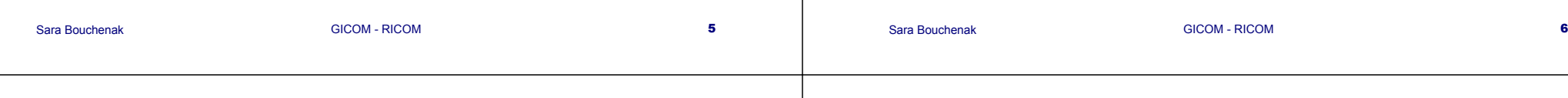

## Planning détaillé

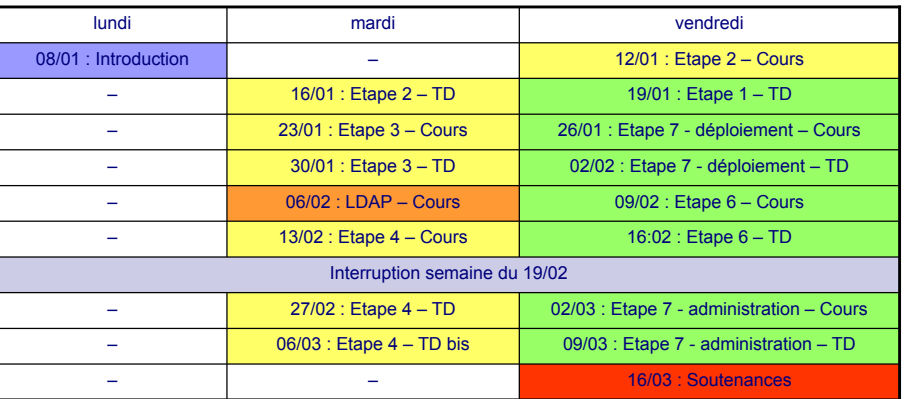

## Etape 2 : Sous-système bancaire

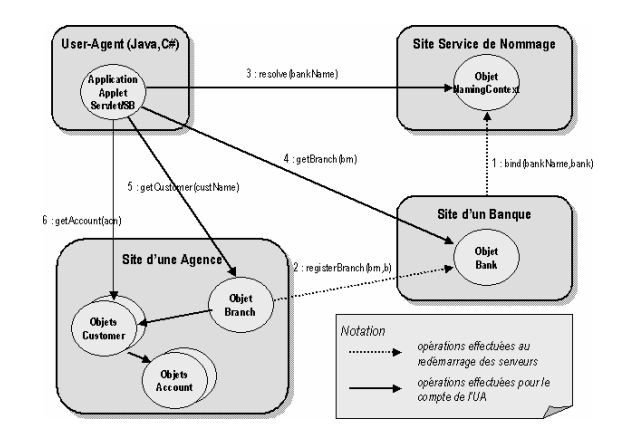

## Etape 3 : Sous-système bancaire persistant

## ■ Objectif

□ Rendre les objets CORBA persistants (résistants) aux arrêts des serveurs

### ■ Approche

□ Mise en œuvre de la persistance dans CORBA

## Etape 4 : Sous-système bancaire persistant et fiable

- Objectif
	- Rendre des opérations bancaires transactionnelles
- $\blacksquare$  Exemple

 Garantir l'atomicité d'une opération de transfert interbancaire (débit crédit)

### ■ Techniques

- Contrôle de l'atomicité par validation à deux phases
- Contrôle de la concurrence par ordonnancement

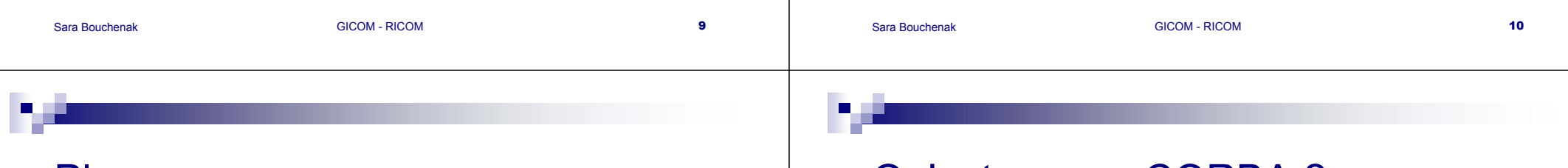

# Plan

- 1.Présentation de CORBA
- 2.Présentation du sous-système bancaire
- 3.Organisation et méthodologie de travail

## Qu'est-ce que CORBA ?

- CORBA (Common Object Request Broker Architecture)
- Un middleware pour l'exécution d'applications réparties

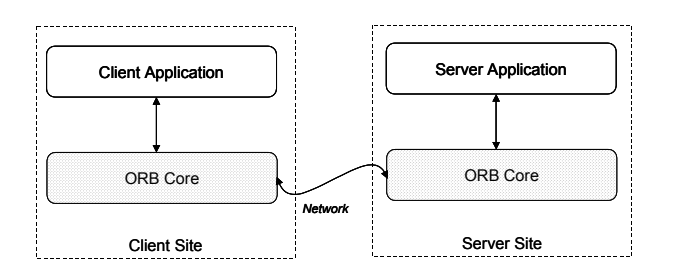

### Sara BouchenakGICOM - RICOM 13 Motivations de CORBA■ **Répartition**. Abstractions nécessaires à une gestion transparente de la répartition **Hétérogénéité**. Cacher l'hétérogénéité des systèmes sous-jacents : Réseau : Ethernet, ATM, Token ring, etc. Architecture : x86, Sparc, etc. Système d'exploitation : Unix, Windows, Solaris, etc. Langage de programmation des applications : C, COBOL, Ada, Smalltalk, C++, Java, C# Sara BouchenakGICOM - RICOM 14 Terminologie CORBA *Objet CORBA*. Une entité qui peut être localisée par un ORB et sur laquelle des requêtes peuvent être invoquées.  $\mathbf{r}$  *Requête.* Une opération qui peut être invoquée sur un objet CORBA. *Client*. Une entité qui invoque une requête sur un objet CORBA, localisé ou non sur le même site que le client. *Serveur*. Une application dans laquelle des objets CORBA existent. *Servant*. Implantation / représentation concrète d'un objet CORBA dans un serveur. On dit qu'un servant *incarne* un objet CORBA. *Référence d'objet*. Information qui permet d'identifier, de localiser et d'accéder à un objet CORBA (IOR: Interoperable Object Reference). IDL (Interface Definition Language) Un client invoque une requête sur un objet CORBA réparti  $\%$  Connaître l'interface fournie par l'objet IDL : Définition de l'interface d'objets CORBA  $\Box$ Indépendamment de tout langage de programmation □ Spécification de l'IDL : http://www.omg.org Exemple d'IDL pour *Hello* module HelloApp { interface Hello { string *sayHello*(in string name); oneway void *shutdown*(); }; }; - Code du talon client Code du squelette serveur *Compilation IDL*

## Talon (*stub*) / Squelette (*skeleton*) : Gestion de la répartition

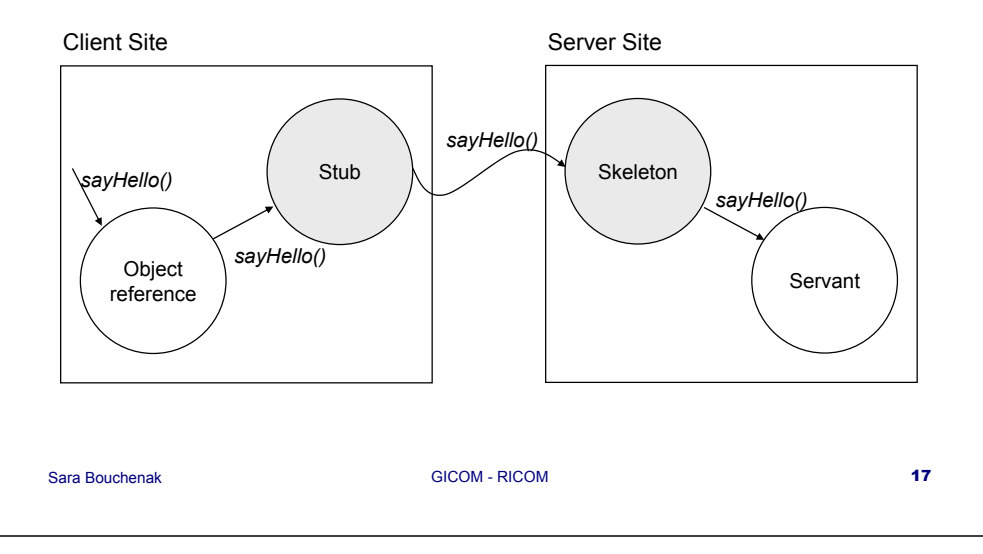

# Etapes de développement de l'application Hello (1 / 5)

- 1.Déterminer les objets répartis : objets CORBA *Hello*
- 2.Définir leurs interfaces en IDL : fichier *Hello.idl*

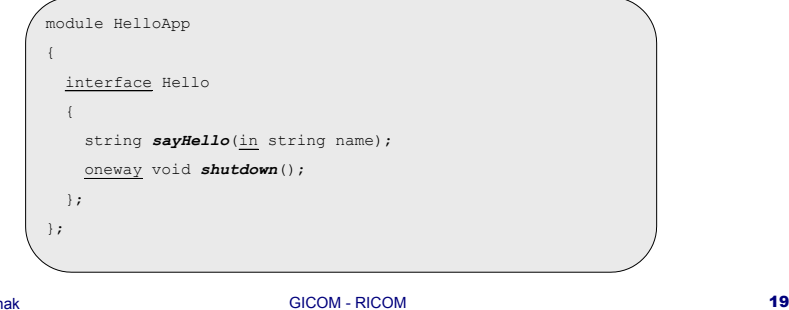

# Etapes de développement d'une application CORBA

- 1. Déterminer les objets répartis (objets CORBA) de l'application et définir leurs interfaces en IDL
- 2. Compiler l'IDL vers un langage de programmation pour produire des talons clients / squelettes serveurs
- 3. Ecrire les classes des servants qui incarnent les objets CORBA définis
- 4.Ecrire et compiler le programme principal du serveur

GICOM - RICOM 18

5.Ecrire et compiler le programme client

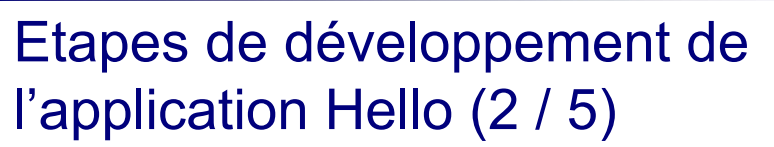

- 1. Compiler l'IDL vers un langage de programmation
	- Utilisation du compilateur IDL/Java fourni par JacORB : commande *idl –d ./generated Hello.idl*
- 2. Classes produites par le compilateur IDL
	- **Hello** : interface Java correspondant à l'interface IDL *Hello*
	- **HelloOperations** : interface d'un objet distribué CORBA ayant pour interface IDL *Hello*
	- **HelloPOA** : classe abstraite définissant le squelette d'accès à un objet distribué CORBA d'interface *Hello*
	- T. **\_HelloStub** : classe définissant le talon associé à un objet distribué d'interface *Hello*
	- **HelloHelper** : classe gérant la création de talons pour les objets distribués CORBA d'interface *Hello*

# Etapes de développement de l'application Hello (3 / 5)

### $\mathbf{r}$ Ecrire la classe du servant qui incarne l'objet CORBA

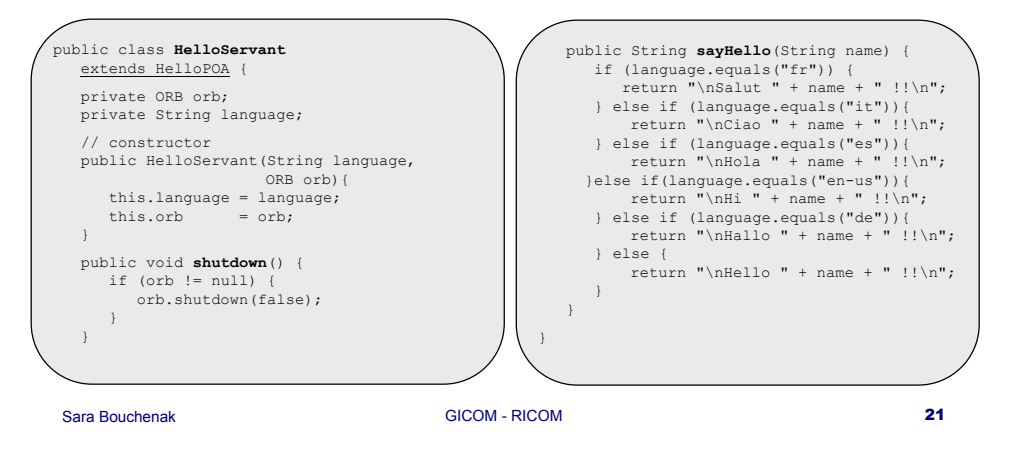

# Etapes de développement de l'application Hello (4 / 5)

### $\mathcal{L}_{\mathcal{A}}$ Ecrire et compiler le programme principal du serveur

### public class **HelloServer** {

public static void main(String args[]) { **// Create and initialize the ORB** ORB orb = ORB.init(args, null);

**// Reference to rootpoa,activate POAManager** CORBA.Object poa\_re<sup>f</sup> = orb.resolve\_ initial references("RootPOA"); POA rootpoa =  $\overline{P}$ OAHelper.narrow(poa\_ref); rootpoa.the POAManager().activate();

**// Create servant and register it in ORB** HelloServant helloServant <sup>=</sup>new HelloServant("en-us", orb);

**// Get object reference from the servant** CORBA.Object ref = rootpoa.servant\_ to reference(helloServant); Hello  $\overline{h}$  = HelloHelper.narrow(ref);

**// Get the root naming context** CORBA.Object nsRef = orb.resolve\_ initial references("NameService"); **// Use NamingContextExt (INS spec.)**

String bindingname =  $\arg|1|$ ;

 $N$ amingContextExt ncRef = NamingContextExtHelper.narrow(nsRef);

**// Bind the Object Reference in Naming** NameComponent path[] = ncRef. to\_name(bindingname); ncRef.rebind(path, href);

**// Wait for invocations from clients** System.out.println("HelloServer ready and waiting ...");  $orb$  $run()$ :

Sara Bouchenak

GICOM - RICOM 22

} }

# Etapes de développement de l'application Hello (5 / 5)

 $\blacksquare$ Ecrire et compiler le programme principal du client

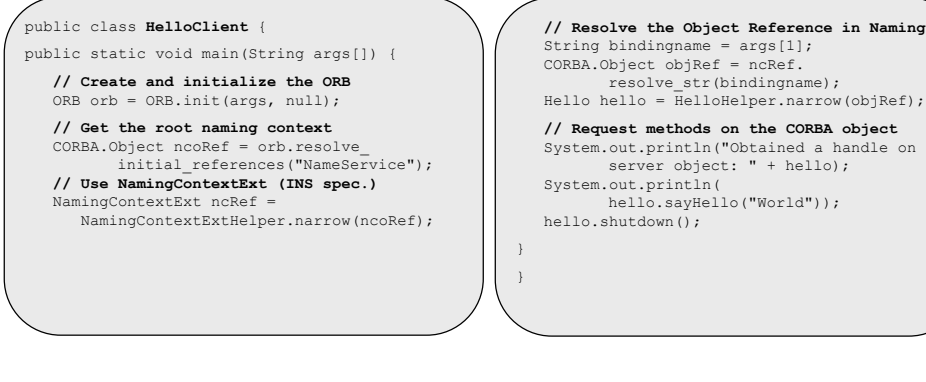

# POA (Portable Object Adapter)

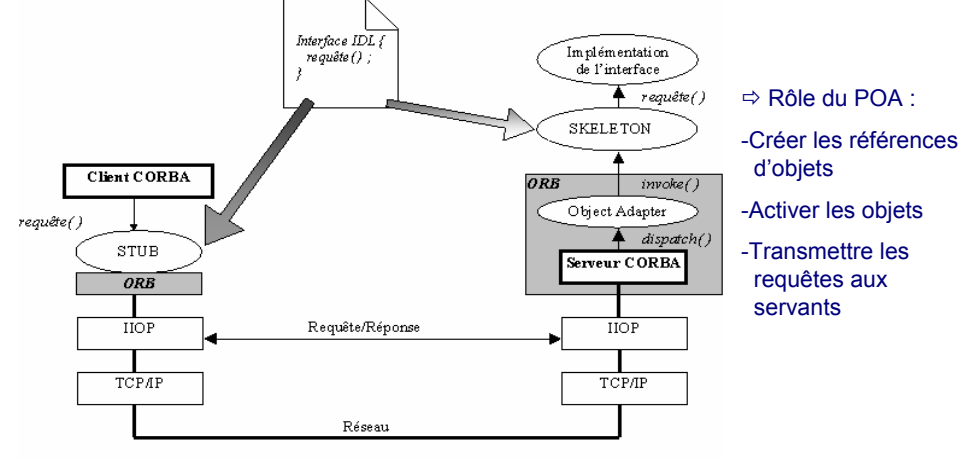

# Cycles de vie d'un objet CORBA et d'un servant

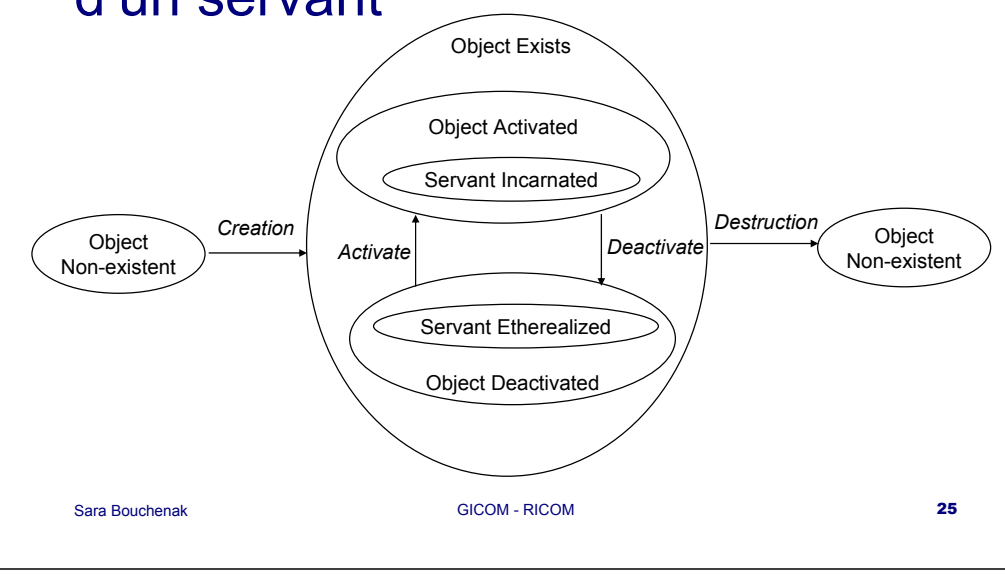

## Modes d'activation d'objets CORBA

- Mode implicite :
	- La création d'une référence d'objet CORBA auprès d'un POA entraîne automatiquement l'activation de l'objet

### $\blacksquare$  Mode explicite :

- Le programmeur doit explicitement activer un objet CORBA auprès d'un POA
- *PortableServer.POA.activate\_object*
- *PortableServer.POA.activate\_object\_with\_id*

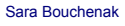

GICOM - RICOM 26

## Identification d'un objet CORBA

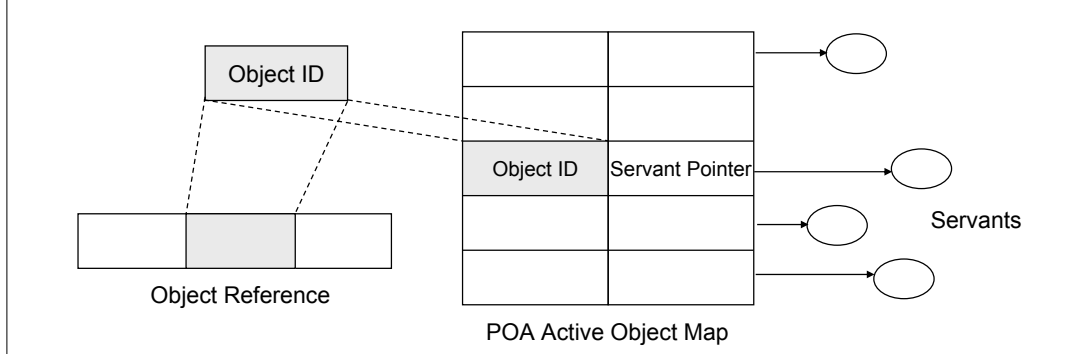

# Modèles d'implantation d'un objet distribué CORBA

■ Modèle par héritage :

L'implantation de l'objet CORBA (le servant) hérite du squelette serveur

- Modèle par délégation :
	- L'implantation de l'objet CORBA (le servant) est un délégué associé au squelette serveur

# Application Hello selon le modèle par délégation

- 1. Compiler l'IDL vers un langage de programmation
	- $\mathcal{L}_{\mathcal{A}}$  Utilisation du compilateur IDL/Java : commande *idl - tie Hello.idl*
- 2. Classes générées par le compilateur IDL : une classe supplémentaire par rapport au modèle par héritage
	- **HelloPOATie** : classe implantant le squelette associé aux objets d'interface *Hello*.

Ce squelette utilise un objet *HelloServantTie* comme délégué.

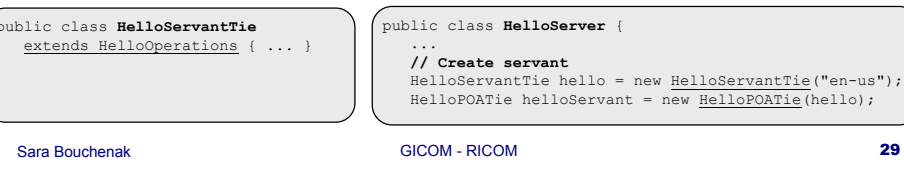

## Plan

- 1. Présentation de CORBA
	- Motivations et terminologie CORBA
	- $\overline{\phantom{a}}$ IDL CORBA
	- п Etapes de développement d'une application CORBA
	- m, POA
	- Modèles d'implantation d'un objet CORBA
- *2.Présentation du sous-système bancaire*
- 3.Organisation et méthodologie de travail

# Application Hello : héritage vs. délégation

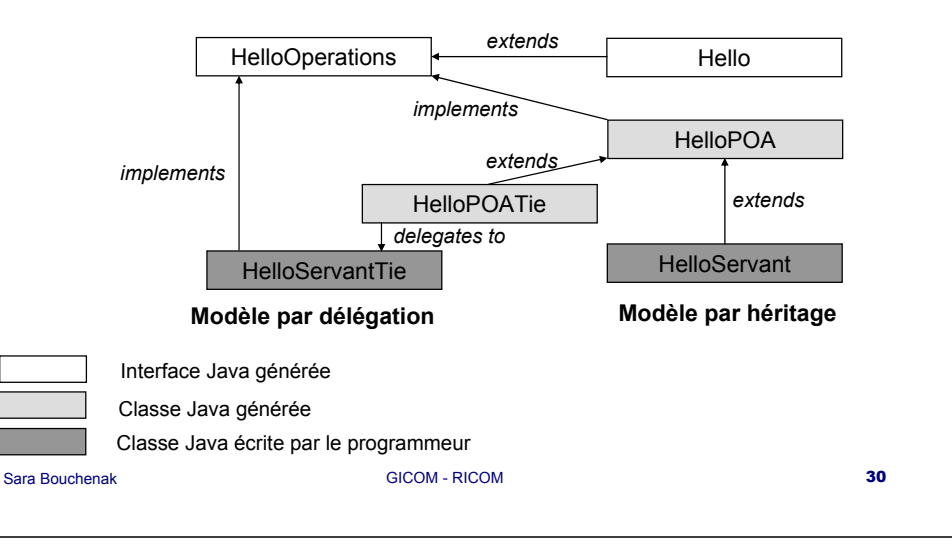

## Architecture proposée

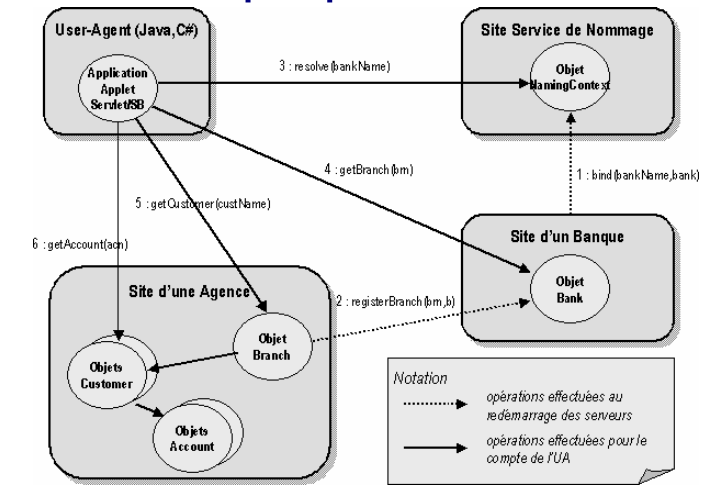

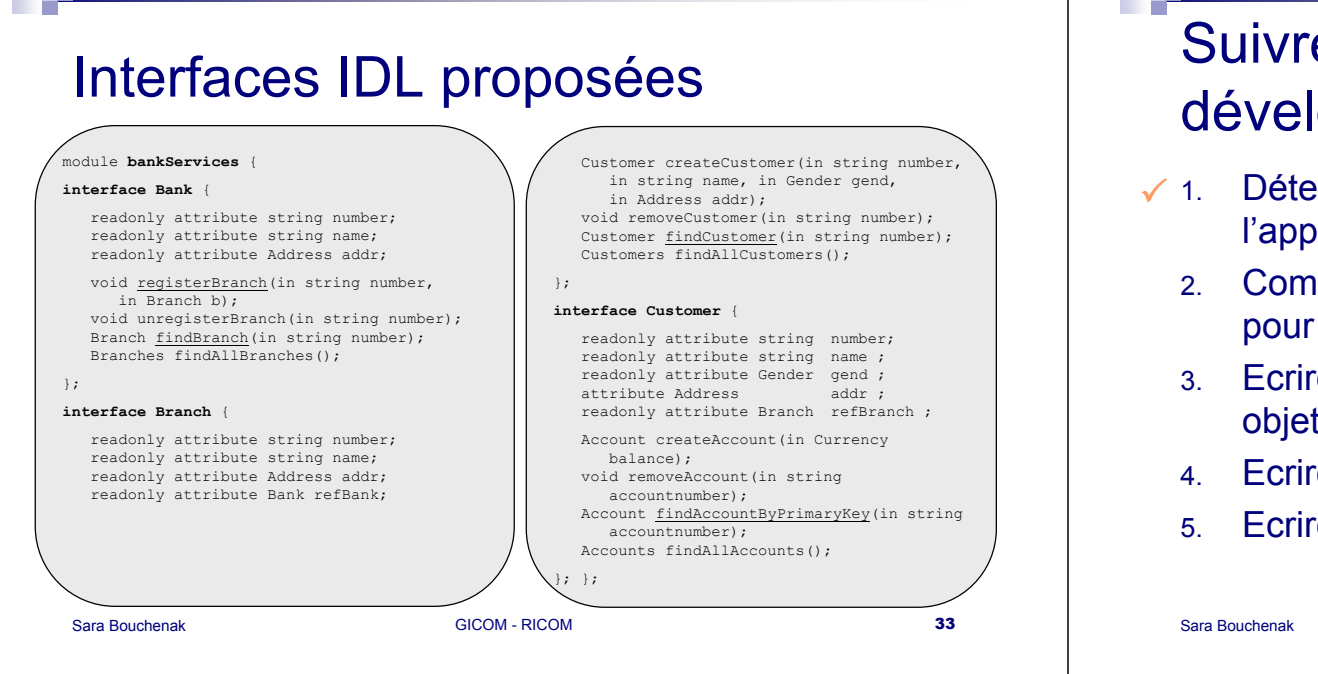

# Suivre les étapes de développement proposées

- Déterminer les objets répartis (objets CORBA) de l'application et définir leurs interfaces en IDL
	- 2. Compiler l'IDL vers un langage de programmation pour produire des talons clients / squelettes serveurs
	- 3. Ecrire les classes des servants qui incarnent les objets CORBA définis
	- Ecrire et compiler le programme principal du serveur

GICOM - RICOM 34

Ecrire et compiler le programme client

# Programme principal du serveur : Serveur générique

- Ce qui est fourni : (exemples/genericserver/src/GenericServer.java)
	- □ Programme d'un serveur CORBA générique suivant le modèle par héritage
	- Avec un RootPOA
	- □ Sans paramètres
- A faire : Etendre le serveur générique pour prendre en compte :
	- □ Le modèle par délégation
	- L'ajout d'autres POA
	- Des paramètres utilisés lors de l'instanciation des services *client* et *compte*

### **1** Important

 Entre un serveur de *banque* et un serveur d'*agence*, la seule chose qui change est le fichier de configuration (*config.properties*) et pas l'implantation du serveur **CORBA** 

# Programme principal du client : User-Agent

- Opérations effectuées par un client User Agent :  $\Box$  Création, consultation, modification, suppression de clients et de comptes
- A faire : deux User Agents à programmer
	- Langage de programmation
		- Un écrit en Java
		- L'autre écrit en C#  $\Rightarrow$  exemple de client C# dans exemples/hello/src/HelloClient.cs
	- Mode de commande
		- Un en mode ligne de commande (à récupérer de eCOM)
		- L'autre en mode graphique (optionnel)  $\Rightarrow$ ne pas passer trop de temps sur le mode graphique

## Plan

### 1.Présentation de CORBA

- 2. Présentation du sous-système bancaire
	- n. Architecture et interfaces IDL proposées
	- n. Serveur générique et User-Agents
- *3.Organisation et méthodologie de travail*

## Planning

- 6 séances de cours (18 Heures) Explication du contenu des étapes
- 10 séances encadrées en salle machine (30 Heures) □ Encadrement direct en salle machine
- Accès aux salles machines sur créneau réservé
- Travail personnel en dehors des cours
- **Mail**

### Sara BouchenakGICOM - RICOM 37 Sara BouchenakGICOM - RICOM 38 **Organisation** ■ Se partager les tâches □ Dans un trinôme, spécialités identifiées pour chaque membre □ Spécialistes selon outils (Ant, Logger, ...) Chef de projet Architecte ■ Paralléliser les tâches Au sein d'une même étape, différentes tâches peuvent être réalisées en parallèle Des étapes de projets peuvent être conduites en parallèle □ Dépendances entre les étapes Etape 1 : dépend de eCOM et de l'étape 2 ( pour l'intégration) ■ Etape 2 : ne dépend de rien Etape 3 : dépend de l'étape 2 Etape 4 : dépend de l'étape 3 ■ Etape 5 : dépend des étapes 1 et 2 Etapes 6a et 6b : dépendent de l'étape 1 ■ Etape 7 : dépend de l'étape 2 puis 3 Modalités d'évaluation■ Démonstration finale (sur 8 à 10 PCs) □ Expliquer les principaux choix de conception Montrer l'aspect multi-utilisateurs du logiciel Montrer les performances du logiciel Montrer l'administration du logiciel (observation, déploiement multisites) serveur eCOM, serveurs CORBA et BD répartis … reprise après arrêt, … • NB la partie eCOM a déjà été évaluée : inutile de la présenter

## Développement (1/2)

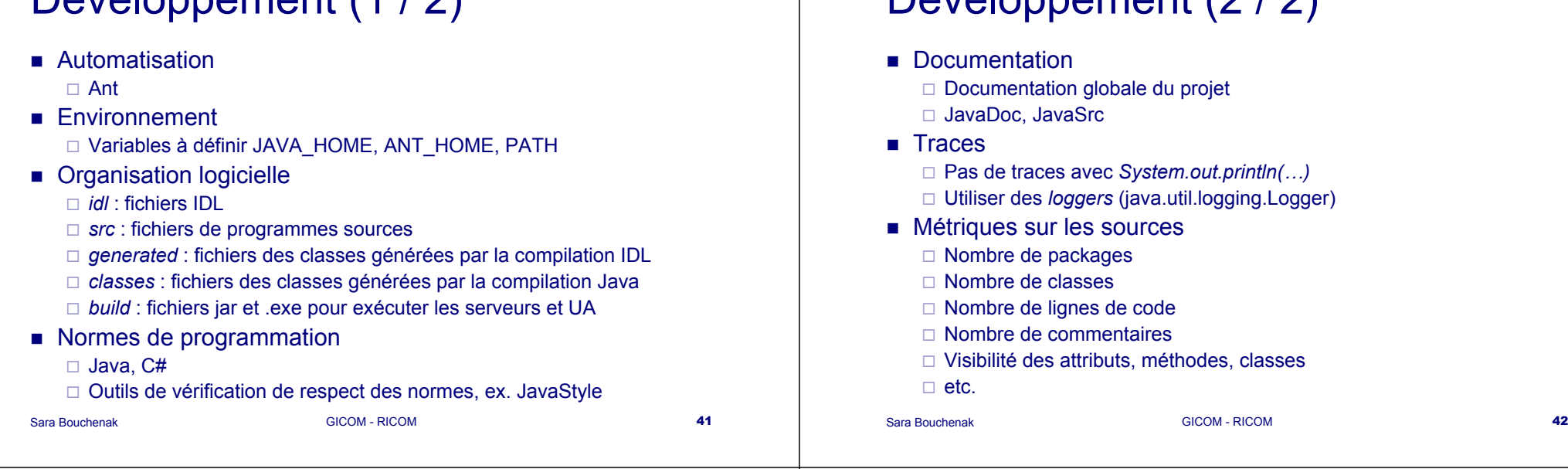

## Environnements/intergiciels supports

- П J2SDK de Sun
- Serveur J2EE JOnAS *http://www.objectweb.org* intègre Jakarta Tomcat
- SGBD McKoi *http://www.mckoi.com/database/* 100% Java
- Apache JAMES pour le serveur de mails (SMTP/POP) 100% Java
- Apache AXIS pour les Web Services (SOAP & WSDL)
- П ORB CORBA JacORB *http://www.jacorb.org*
- $\mathbf{r}$ Browser Web (MS IE ou Netscape Communicator)
- П J2ME Wireless Toolkit (2.x)
- $\mathbf{r}$ Emulateur DoJa (DoCoMo iappli)
- П JMX de Sun
- SDK .NET Framework (C#)

## **Déploiement**

- Automatisation
	- □ Déploiement des serveurs sur une dizaine de machines
	- □ Soutenance : moins de 15 minutes, automatisation du déploiement
- Configurabilité
	- □ Pas de chemins absolus dans vos fichiers : portabilité Unix/Windows
	- Ne pas fixer les adresses/noms de serveurs dans vos programmes
- **Sécurité** 
	- Chaque serveur a son propre fichier *java.policy*

Développement (2/2)

- Limiter l'accès du serveur aux ressources de la machines
- Organisation hiérarchique
	- Un répertoire par serveur à déployer
	- Fichier de propriétés, *java.policy*, répertoire *lib* pour les Jar
- Performances
	- Mesurer les performances du serveur Web, Apache JMeter,
	- GICOM RICOM **44**  $\Box$  10 produits achetés dans 2 magasins, 3modifications, 5 visualisations du caddie, achat

## Documentation

**B** H

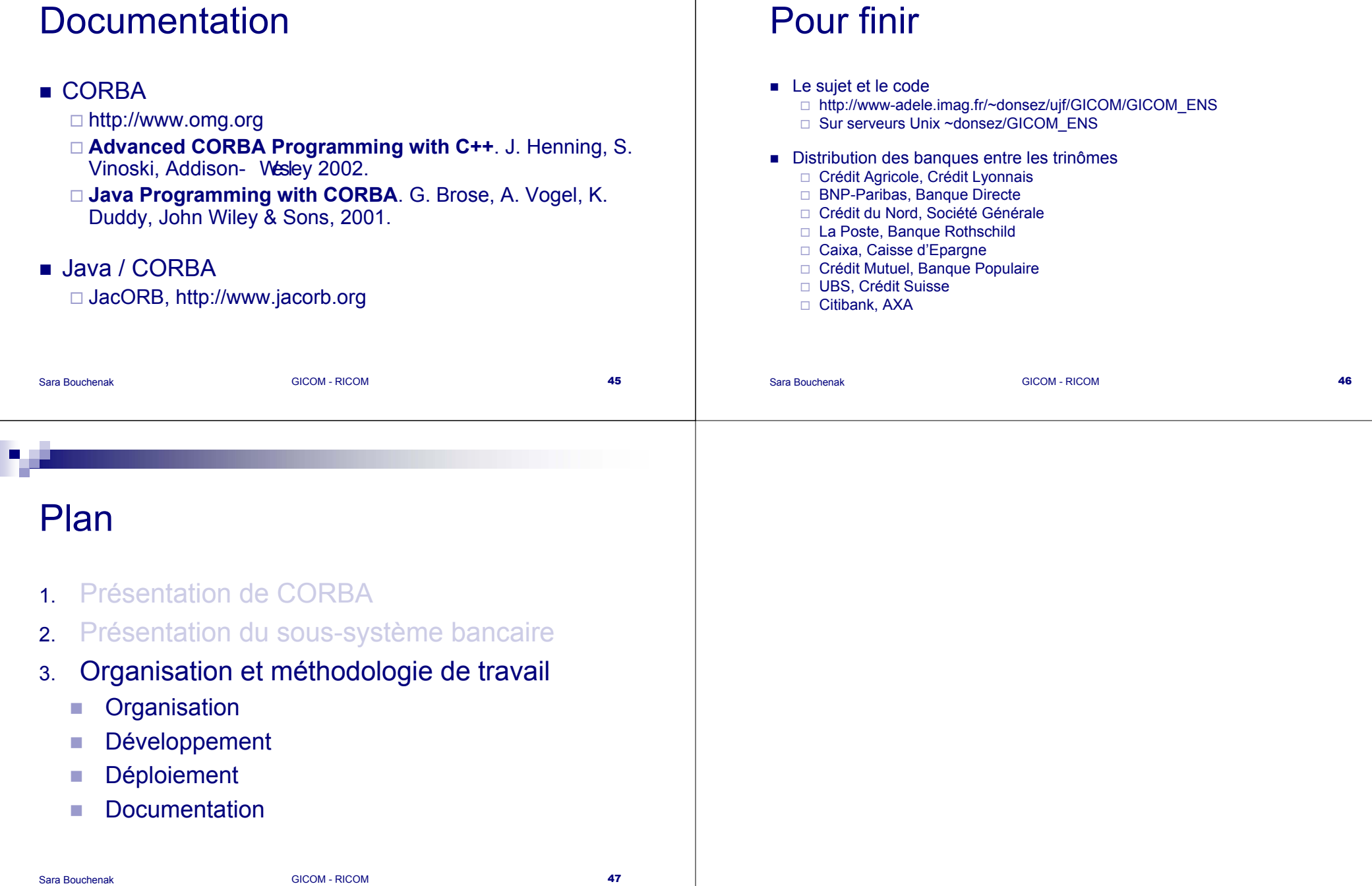

**But I** . .